# SHARK DEVELOPER AND USER CONFERENCE WIRESHARK DEVELOPER AND USER CONFERENCE Wireless Troubleshooting Tips using AirPcaps: DES & Module Debugging

COMPUTER HISTORY MUSEUM

# Megumi Takeshita ikeriri network service co., ltd

#### Megumi Takeshita, ikeriri network service a.k.a. packet otaku since first Sharkfest

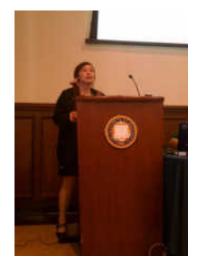

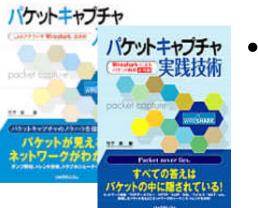

- Founder, ikeriri network service co., ltd I am network troubleshooter and debugger using packet analysis.
- Wrote 10+ books of packet capturing
  - Reseller of Riverbed Technology and Metageek, Dualcomm etc. in Japan
    - Attending all Sharkfest and first translator of QT Wireshark into Japanese!日本語ワイヤーシャーク

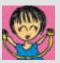

## Wireless troubleshooting TIPS using AirPcaps: DFS & Module Debugging

- Now I talk about 20 TIPS and troubleshooting in wireless environment
- AirPcap(s) is necessary for debugging in Windows environment.

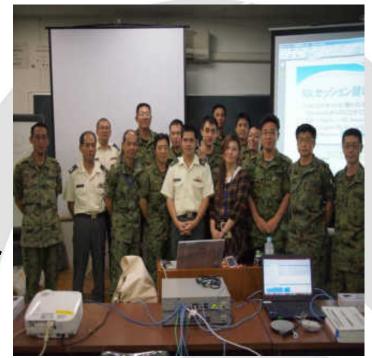

Please ask me if you have some question.

## #1 Collect host / AP info (Windows)

- chcp 437 (English codeset)
- "netsh wlan sh all | more " **Driver** description Driver version (important) **INF** file name MAC address SSID / BSSID authentication/encryption Channel / speed /signal Demonstration

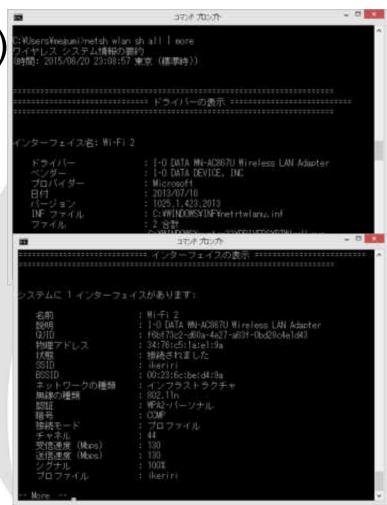

## #1 Collect host / AP info (iOS)

- Setting>General>Info "MAC address"
- Setting>Privacy>Location if "disabled" and no carrier setting may causes randomize MAC address (iOS8)
- Setting>Wi-Fi
   SSID / IP address / mask / gateway / DNS...

| 65        | 10:00  | 4 ≉ ∎⊃        | 胞外          | 10:00      | 48 .  |
|-----------|--------|---------------|-------------|------------|-------|
| (一般       | 情報     |               | く設定         | プライバシー     |       |
| キャリア      |        | ドコモ 19.1      |             |            |       |
| モデル       |        |               | 🔂 (am       | 情報サービス     | 352.3 |
| シリアル番号    |        |               | <b>101</b>  | 先          | ×     |
| Wi-Fiアドレス | 08.9   | 0.95.5A,80.0F | 茾 πι        | ンダー        | 5     |
| Bluetooth |        |               | 1 yv        | インダー       | 5     |
| IME)      |        |               | 🌸 3A        |            | 2     |
| ICCID     |        |               | 🚯 Blue      | dooth共有    | 2     |
| モデムファーム   | ムウェア   |               | 1           | 2          | 2     |
|           |        |               | <b>◎</b> カメ | 5          | >     |
| 法律に基づく性   | N- 492 | ×             | • ~16       | スケア        | 30    |
| トラストストフ   | 2      |               | 🔄 Horr      | seKit      |       |
| C YARAR/  | 8      |               | - E-        | ションとフィットネス | 5     |

## #1 Collect host / AP info (AP Side)

- SSID / BSSID / Channel / Channel bandwidth connection speed/mode encryption type / SSID etc.
- Also check the controller settings ( if user use ),
- Short Guard Interval 20 and Greenfield mode (High Throughput) are not supported by AirPcap series.

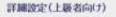

| フラグメントしおい様:     | 2346       | (256-2346)        |
|-----------------|------------|-------------------|
| 相実さい様:          | 2347       | (0-2347)          |
| ビーコン開催。         | 100        | (20-1024 ms)      |
| 011M29-1FM =    | 3          | (1-10)            |
| データレート:         | Auto 🗢     |                   |
| NT-92-1 :       | Auto v     | ]                 |
| ダキンネル幅:         | · Auto 20/ | IO MHZ 🔿 20 MHZ   |
| ゴリアンゴルタイナ:      | • 2a-17    | リアングル 〇 ロングプリアングル |
| プローFキャストESSID;  | 19. mab 0  | 無効                |
| ርተፍታወታሪት ፡      | 0.885      | 第時 • なし           |
| 減価パワー:          | 100 5 -    |                   |
| 9# <b>+</b> -P: | • 有效 〇     | 原助                |
| WINNE           | 0 和20      | moh               |

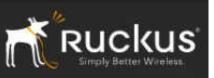

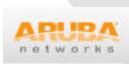

......

#### **#2 Collect Baseline of network**

- Latency and lost of Ping command
- tracert and pathping
- netstat -- a | find "LISTEN"
- Iperf (throughput test)

|                                                               |                   | 177 AUA 157                                                                                                    | 100 |
|---------------------------------------------------------------|-------------------|----------------------------------------------------------------------------------------------------|-----|
| haget iperf [-s]<br>iperf [-fi]                               | -c host3<br>help} | [extions]<br>-vi-version]                                                                                                    | 1   |
| -1, -interval<br>-1, -ien<br>-n, -print_mas                   | Envid             | format to report: Kbits, Molts, XSvtes, MOvtes<br>seconds between periodic bandwidth reports<br>length of buffer to read or write (default 0.08)<br>print TDP maximum segment size (MDL - TDP/TP heade<br>mo) output the report or error message to this speci- |     |
|                                                               | (host)<br>ity.    | for use with older versions does not sent extra es                                                                                                    | e5  |
| Server specific:<br>-s, -server<br>-D, -daeson<br>-R, -resove |                   | run in server node<br>run the server us a dieman<br>resove service in winS2                                                                                                    |     |
| lievt specific:                                               |                   |                                                                                                    | 6   |

| 88                                                                       |                                                                                                    | コマッチ プロングト                                                                                                    |                                                                                                    | - 0 - 4 |
|--------------------------------------------------------------------------|----------------------------------------------------------------------------------------------------|----------------------------------------------------------------------------------------------------|----------------------------------------------------------------------------------------------------|---------|
| c:Wping (                                                                | ww.ikeriri.re.jp                                                                                                    |                                                                                                    |                                                                                                    |         |
| asashira.i                                                               | keriri.ne.jp [211.5.1                                                                                                    | 04.181]に pins を送信して                                                                                                    | ています 32 バイト                                                                                          | のデータ    |
| 211.5.104.<br>211.5.104.                                                 | 181 からの広答: バイト<br>181 からの広答: バイト                                                                                                    | 数 (22)時間 Fins TL43<br>数 (22)時間 Fins TL43<br>数 (32)時間 Fins TL43<br>数 (32)時間 Fins TL43<br>数 (32)時間 Fins TL43                   | 茂                                                                                                    |         |
| パケッ<br>ラウンド                                                              | 181 の pine 統計:<br>ト数: 送信 = 4, 受信<br>トリップの概算時間(さ<br>: 1mx, 最大 = 1mx, 平台                                                                                                    |                                                                                                    |                                                                                                    |         |
| c:Wnetsti<br>TCP<br>TCP<br>TCP<br>TCP<br>TCP<br>TCP<br>TCP<br>TCP<br>TCP | at -a 1 find "LISTEN"<br>0.0.0.0:80<br>0.0.0.0:135<br>0.0.0.0:443<br>0.0.0.0:445<br>0.0.0.0:445<br>0.0.0.0:389<br>0.0.0.0:10250<br>0.0.0.0:29101<br>0.0.0.0:37895<br>0.0.0.0:4152 | OFERRASHKA:0<br>OFERRASHKA:0<br>OFERRASHKA:0<br>OFERRASHKA:0<br>OFERRASHKA:0<br>OFERRASHKA:0<br>OFERRASHKA:0<br>OFERRASHKA:0 | LISTENING<br>LISTENING<br>LISTENING<br>LISTENING<br>LISTENING<br>LISTENING<br>LISTENING<br>LISTENING |         |

Demonstration

## **#3 Choose Physical header type**

| Туре   | Radiotap                                                                                                    | PPI                                                                                                    |
|--------|----------------------------------------------------------------------------------------------------|----------------------------------------------------------------------------------------------------|
| Packet | <ul> <li>■ Radiotap Header v0, Length 26<br/>Header revision: 0<br/>Header pad: 0<br/>Header length: 26</li> <li>● Present flags<br/>MAC timestamp: 297237576237288344</li> <li>● Flags: 0x00<br/>Data Rate: 1.0 Mb/s<br/>Channel frequency: 2427 [BG 4]</li> <li>● Channel type: 802.11b (0x00a0)<br/>SSI Signal: -41 dBm<br/>SSI Noise: -83 dBm<br/>Antenna: 0<br/>SSI Signal: 42 dB</li> </ul> | <pre>PPI version 0, 32 bytes<br/>Version: 0<br/># Flags: 0x00<br/>Header length: 32<br/>DLT: 105<br/># 802.11-Common<br/>Field type: 802.11-Common (2)<br/>Field length: 20<br/>TSFT: 27056577967<br/># Flags: 0x0001<br/>Rate: 1.0 Mbps<br/>Channel frequency: 2467 [BG 12]<br/># Channel type: 802.11b (0x00a0)<br/>FHSS hopset: 0x00<br/>FHSS pattern: 0x00<br/>dBm antenna signal: -61<br/>dBm antenna noise: -94</pre> |

We can capture wireless frames as 2 kinds of frame format in Physical layer using AirPcap and Wireshark

## **#3 Choose Physical header type**

| Туре | Radiotap                                                                                                    | PPI                                                                                                    |
|------|----------------------------------------------------------------------------------------------------|----------------------------------------------------------------------------------------------------|
| GOOD | <ul> <li>Easy to read, simple</li> <li>Fixed format</li> <li>Easy filter<br/>radiotap.dbm_antsignal</li> </ul> | <ul> <li>Extensible format<br/>future info 11ac, etc</li> <li>Includes multiple<br/>antenna information</li> </ul> |
| BAD  | <ul> <li>Cannot collect multiple<br/>anntena information</li> </ul>                                            | <ul> <li>Hard to read, complex</li> <li>Long filter<br/>ppi.80211n-mac-<br/>phy.dbmant0.signal</li> </ul>          |

- RECOMMEND Radiotap in 11a/b/g/n(20MHz)
- Demonstration Wireless toolbar> setting

# #4 Use AirPcap(s)

- Using multiple AirPcaps tell us a different discovery of target devices (multiple channel info)
- We can use different PC with an AirPcap capturing specific channel (then merge pcap files)
- Trying 3 times or more sometimes AirPcap could not capture the packet.

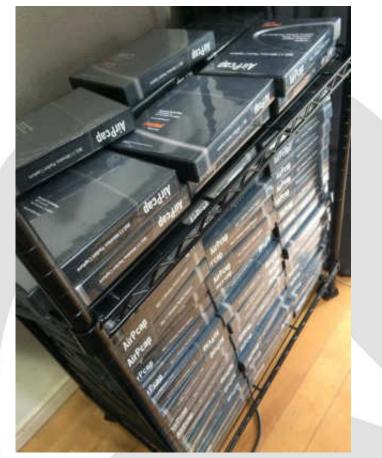

#### #4 Use AirPcap(s)

| Setting  | Offset -1                            |                 | Offset                    | 0             | Offs                     | Offset +1                          |                         |  |
|----------|--------------------------------------|-----------------|---------------------------|---------------|--------------------------|------------------------------------|-------------------------|--|
| Channel  | Main Channel 5 + Sub 1<br>1+5(40MHz) |                 | Channel 5<br>(20MHz)      |               |                          | Main Channel 5 + Sub<br>5+9(40MHz) |                         |  |
|          |                                      | 802.11 Cha      | nnel: 2432 [BG 5]<br>Time | Channel Offse | t: 0 V FC<br>Destination |                                    |                         |  |
| 80<br>No |                                      | nnel Offset: -1 | FCS<br>estination         | -             | el: 2432 [BG 5]<br>Time  | Channel Offse<br>Source            | t: +1 V F<br>Destinatic |  |
| Setting  | All Frame                            |                 | Valid F                   | rame          | Inva                     | id Frar                            | ne                      |  |
|          | FCS Filter: All Frames               | 1               | FCS Filter: Va            | lid Frames 🗸  | FCS Filt                 | er: Invalid Frame:                 | 4                       |  |

Demonstration

#### **#5 Filter packet in rough**

- Wireless trace file is big, Connected wireless trace files are huge.
- Using Statistics>WLAN Traffic is the best way to filter packet in rough

| BSSID C                                                                                                    | h. • SSID                        | *****************                                 |          |                                       |               |          |               |                     |
|----------------------------------------------------------------------------------------------------|----------------------------------|---------------------------------------------------|----------|---------------------------------------|---------------|----------|---------------|---------------------|
| HonHalPr 58:8d:ed                                                                                                    | 6 ACD1885                        |                                                   | 1114213  | NDDE30#001#0#                         | 442422144     |          | 11923742      | 13423               |
| ec:61 52 /14 (63:56                                                                                                    | 6 AirMac                         |                                                   |          |                                       |               |          |               |                     |
| 2f:a2:e1:7e:67:a1<br>Apple_65:1e:cc<br>fe:fb:8a:45:13:11                                                                                                    | 6 AirMac<br>6 AirMac<br>6 AirMac | Apply as Filter<br>Prepare a Filter<br>Find Frame | •        | Selected<br>Not Selected              | I.            |          | BSSID<br>SSID | 1                   |
| Ruffale 61-01-11                                                                                                    | 6 Aliman                         | Colorize                                          | Ľ        | and Select<br>or Selecte<br>and not S | ed<br>elected |          |               | and S510<br>or SSID |
|                                                                                                    | Packets • Dat                    | a Sent 4 Data Receiv                              | ed 4 Pro | or not Sel<br>be Reg + Probe          |               | th + Dea | ith • oth     | er I Cor            |
| - Second Second S | 100.00 %                         | 0                                                 | 0        | 0                                     | 0             | 0        | 0             | 1                   |
| cd:cb:bb:86:ab:e2                                                                                                    | 00.00 %                          | D                                                 | D        | G                                     | 0             | 0        | 0             | 1                   |
| <[]                                                                                                    |                                  |                                                   |          |                                       |               |          |               | ;                   |
| Name resolution 🗌                                                                                                    | Limit to displa                  | y filter 🗌 Only show                              | existing | networks                              |               |          |               |                     |
| Help Ca                                                                                                    | av .                             | Concess restored to the same                      | 00000000 |                                       |               |          |               | Close               |

#### **#5 Filter packet in rough**

- Once filter, or Mark packets or something, then File>Export specified packets.
- Iteration of exporting trace file, we can go back, look up the IO Graph, filtered packets at the moment.
- Small trace file is also good to open and read

| 🛄 🛄 testtt.pcap      | 2011/06/10 14:12 | Wireshark capt | 116,212 KB |
|----------------------|------------------|----------------|------------|
| 📑 testwian20011.pcap | 2011/06/09 14:26 | Wireshark capt | 42,244 KB  |
| Demonstration        |                  |                |            |

#### **#6 Customize summary pane**

- Summary pane is the first chance to find the important packet
- Choosing field, right click to Apply as Column

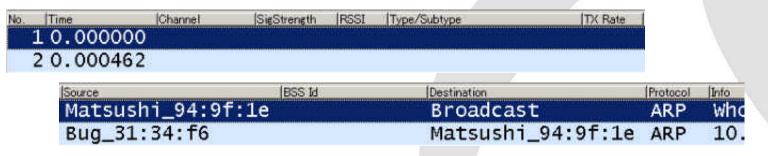

 Type/Subtype ... absolutely Apply as Column Channel / RSSI / SigStrength / TX Rate ...

#### **#7 Customize coloring rules**

typical troublesome packet
 Deauthentication from AP or from Client
 wlan.fc.type\_subtype==12
 Disassociation from AP or from Client
 wlan.fc.type\_subtype==10

| Wireshark: Edit Color Filter - Profile: Defa | Wireshark: Edit Color Filter - Profile: Default | - • ×      |
|----------------------------------------------|-------------------------------------------------|------------|
| Filter                                       | Filter                                          |            |
| Name: Deauthentication                       | Name: Disassociation                            |            |
| String: wlan.fc.type_subtype==12             | String: wlan.fc.type_subtype==10                | Expression |
| Display Colors St                            | Display Colors Status                           |            |
| Foreground Color Background Color            | Foreground Color Background Color               | oled       |
|                                              | <u>o</u> k                                      | Cancel     |

## #8 Set WEP Key

- WEP decryption in Wireshark is easy.
- Any AP, any Client any data frame can be decrypted if the key is correct

|           | Add Decryption Ke                                                                                                    | зу      |  |
|-----------|----------------------------------------------------------------------------------------------------|---------|--|
| dify Sele | ected Key                                                                                                    |         |  |
| Tump      | Kev                                                                                                    |         |  |
| Type      | Ney                                                                                                    |         |  |
| WEP       | v 7657031323877657031323877                                                                                                    | į.      |  |
|           | Present Control of Control of Con | <u></u> |  |

|           | Deary                                    | ption Key Management     |       |              |
|-----------|------------------------------------------|--------------------------|-------|--------------|
| ecryption | Keys                                     |                          |       |              |
| Wireshark | <ul> <li>Select Decryption Mo</li> </ul> | de                       |       |              |
| Туре      | <ul> <li>Key</li> </ul>                  | <ul> <li>SSID</li> </ul> | •     | New          |
| WEP       | 776570313238776                          | 57031323877              | ſ     | <u>E</u> dit |
|           |                                          |                          | [     | Delete       |
|           |                                          |                          |       | <u>U</u> p   |
|           |                                          |                          |       | Down         |
|           |                                          | <u>o</u> k               | Apply | Canc         |

#### **#8 Set WEP Key**

 Remember to enter the key in ASCII format wep128wep128w
 77 65 70 31 32 38 77 65 70 31 32 38 77

| wep1280.r/vect.poppig                                                                                                    | <ul> <li>wep128conect_poeng</li> </ul>                                                                                                    |
|----------------------------------------------------------------------------------------------------|----------------------------------------------------------------------------------------------------|
| hat you in Cature prever pretents Temphary Date prever you                                                                                                    | Die fah beer die Gebruik dieben gestellte Teiligeney Date bewerkt unit                                                                                                    |
| ●★●月前日本は「ヘキキ●▼▲ 開催 白白白白 単常うには                                                                                                    | ●●★★★★(約百茶做) 与半●季素 開閉 白白丸白 藤尾鳥お 3                                                                                                    |
| E Demon One App Dem                                                                                                    | File: Design, One right Line                                                                                                    |
| 1 Daniel - Daniel (Part, - 12 Nov. of Party - Nov Nov Nov.                                                                                                    | RETER Sound From Provide Man Provide Man Provide Provide Provide Party Control Provide Party State Party State Par |
| Tone Signrough 1X2412 Tone House Destation Astons                                                                                                    | No. Turve Sightmorph TX Rate Tabelhidtoon Secret Destration Hospital Side                                                                                                    |
| A. (2020)         -T1 1.0         Device memory         Operation         Operation                                                                                                    | <ul> <li>2.0.2227011.1.0 Prote Referrie Doctedit21/8.28210/8.4012.00.01.1 Prote Referries. Doc17. Ref0. Flags</li></ul>                                                                                                    |
| Alternation         Alternation                                                                                                    | 7 6.379601 -44 56.0 Bars 0.0.0.0 251.255.216.216 Deep Set Sicone - Transaction DD Galfbooks<br># 0.00225 -70 15.0 Bars 0.0.0 255.255.216.216 Deep Deep Throner - Transaction DD Galfbooks<br># 0.00220 -44 55.0 Bars 54.0 Fabric Strange V                                                                                                    |
| <pre>%ead/wei_weitres: WinnexCo.edi(2):79 (00:90:scimit(2):79) beat/mation_address: WinnexCo.edi(2):79 traysettee_address: WinnexCo.edi(2):79 traysettee_address: WinnexCo.edi(2):70 bits 18: WinnexCo.edi(2):79 (00:00:scimit(2):70) bits 18: WinnexCo.edi(2):79 (00:00:scimit(2):70) bits 18: WinnexCo.edi(2):79 (00:00:scimit(2):70) bits 18: WinnexCo.edi(2):70 (00:00:scimit(2):70) bits 18: WinnexCo.edi(2):70 (00:00:scimit(2):70) bit</pre> |                                                                                                    |
| tura: :Hee?dialoise?biblicdc6181403000362bef636a06713fs<br>[Length: s19]                                                                                                    |                                                                                                    |

#### **#9 Set WPA/WPA2 Key**

- WPA 1/2 needs both Passphrase and SSID key input in alphabet format. (or PMK 256bit Hex )
- The difficulties lies in EAPOL 4-way handshake. The complete 4 packet of a series of handshake is necessary for decryption.
- Note some Windows and IOS use the cache information of the past connection to the AP, in this case, decryption fails.

|              | Add Decryption Key<br>fy Selected Key<br>Type Passphrase<br>PA-PWD v wpa2aespsk wpa2 | ion Key    |        |
|--------------|--------------------------------------------------------------------------------------|------------|--------|
| lodify Selec | ted Key                                                                              |            |        |
| Туре         | Passphrase                                                                           | S          | SID    |
| WPA-PWD      | v wpa2aespsk                                                                         | wpa2aespsk | 4      |
|              |                                                                                      | οĸ         | Cancel |

#### **#9 Set WPA/WPA2 Key**

- Please note the complete 4 way handshake
- Key/SSID wpa2aespsk

|                                                                                                    | -        | a passa lintag                                                                                                    | Sectore and                                                                                                    |                                                                                                    |          |
|----------------------------------------------------------------------------------------------------|----------|----------------------------------------------------------------------------------------------------|----------------------------------------------------------------------------------------------------|----------------------------------------------------------------------------------------------------|----------|
|                                                                                                    |          |                                                                                                    | IN SALE APAR OF                                                                                                    |                                                                                                    |          |
|                                                                                                    |          |                                                                                                    | Planner, that she that                                                                                                    |                                                                                                    |          |
|                                                                                                    |          |                                                                                                    |                                                                                                    |                                                                                                    |          |
|                                                                                                    | and here | And in case of the local division of the local division of the loc | And Design Pro-                                                                                                    |                                                                                                    |          |
|                                                                                                    | 1288.5   | WARE PERSONAL.                                                                                                    | AND MORE THE REAL PROPERTY AND ADDRESS OF THE PARTY OF THE PARTY OF TH |                                                                                                    |          |
|                                                                                                    |          |                                                                                                    |                                                                                                    |                                                                                                    |          |
| 12.311                                                                                                    | 111      | and the second second s | a m 1 1 1 1 1 1 1 1 1 1 1 1 1 1 1 1 1 1                                                                                                    | - 46 Description (2014)                                                                                                    |          |
| 10 1 1000 00 1000 000 0000 0000 0000 0                                                                                                    | 110      | 2000                                                                                                    | a convertible that the intervention is                                                                                                    | And the set of the set of the set |          |
| And an and a second second sec |          |                                                                                                    |                                                                                                    |                                                                                                    | <b>^</b> |
|                                                                                                    |          | Party and in the                                                                                                    | -                                                                                                    |                                                                                                    |          |
|                                                                                                    |          | ALC: NO                                                                                                    |                                                                                                    |                                                                                                    |          |
|                                                                                                    |          | ALC: NO                                                                                                    |                                                                                                    |                                                                                                    |          |
|                                                                                                    |          | 100116                                                                                                    |                                                                                                    | -                                                                                                    |          |

| 4                                                                                                    |                                                                                                    |                                                                                                    |                                                                                                    | WELL                                                                                                    | distant.                                                                                  |                                                                                                    |
|----------------------------------------------------------------------------------------------------|----------------------------------------------------------------------------------------------------|----------------------------------------------------------------------------------------------------|----------------------------------------------------------------------------------------------------|----------------------------------------------------------------------------------------------------|-------------------------------------------------------------------------------------------|----------------------------------------------------------------------------------------------------|
| the past year                                                                                                    | in Dates Aven                                                                                                    | as glatimic frequery                                                                                                    | the nevers and                                                                                                    |                                                                                                    |                                                                                           |                                                                                                    |
|                                                                                                    |                                                                                                    |                                                                                                    |                                                                                                    |                                                                                                    | 1 12                                                                                      |                                                                                                    |
| ether:                                                                                                    |                                                                                                    |                                                                                                    | a same                                                                                                    | and shall down                                                                                                    |                                                                                           |                                                                                                    |
|                                                                                                    | 111111-1111-111-11-11-11-11-11-11-11-11                                                                                                    |                                                                                                    |                                                                                                    |                                                                                                    |                                                                                           |                                                                                                    |
| 10121                                                                                                    |                                                                                                    | PERMIT                                                                                                    | and a first state of the second state                                                                                                    | The second second                                                                                                    |                                                                                           |                                                                                                    |
| Num         Torus           1         0.0000000           2         0.0000000           4         0.0000000           4         0.0000000           4         0.0000000           5         0.0000000           6         0.0000000           7         0.0000000           8         0.0000000           8         0.0000000                                                                                                    | -1912.8<br>-114.1<br>-282.8<br>-282.8<br>-382.7                                                                                                    | Provide subgraph<br>of the Present<br>of the Adaptitud<br>Authoritical fun<br>Association Report<br>Association Report<br>Resolution Reports<br>Internet<br>State                                                                                                    | ACCEPTED TO THE TOTAL ACCEPTED TO THE TOTAL ACCEPTED TOTAL ACCEPTE | alite of inval<br>alite of inval<br>birth of inval<br>birth of inval<br>alite of inval<br>birth of inval<br>alite of inval | <pre>P0 802.23 b+ 802.13 P0 902.13 b+ 902.13 P0 902.13 P0 902.13 P0 902.13 P0 20P1L</pre> | This remark, weight, real, right,<br>right supports, ball, right, real, right,<br>suffer Surfaces, real, right, real, right,<br>suffer furth, real, right, real, right,<br>analytics support, metric, real, r<br>analytics support, metric, real,<br>reg (second 1 of $C$ )<br>(s) (second 1 of $C$ )                                                                                                    |
| 10 1,000000<br>11 1,000000<br>11 1,0000114<br>17 1,000211                                                                                                    | -24 ELB<br>-4 ELB<br>-25 34,0                                                                                                    | OSEA<br>SARA<br>GARA<br>DATA                                                                                                    | 40-30164(0)6(41)Ft                                                                                                    | 1.00100.00.001001                                                                                                    | ff. 603.115                                                                               | <pre>imp (Monoset &amp; df 4)<br/>imp (Marriage 4 cf 4)<br/>imp (Marriage 4 cf 4)<br/>imp (Marriage 4)<br/>imp (Marriage 4)<br/>imp</pre> |
| ADD BOOM                                                                                                    | abbress i Intañcia<br>er abbress i Entañ<br>er abbress Pharecous<br>Hanecousticipes<br>                                                                                                    | ntine: 44 attractions and<br>_birds.fr% (addiminis)<br>Contantifr% (addiminis)<br>Contantifr% (addiminis)<br>direction (addiminis)<br>(addiminis)<br>contantification (addiminis)<br>perfect readours (addiminis)<br>perfect readours (addiminis)                                                                                                    | 4238crad.26%0<br>Control Controls                                                                                                    |                                                                                                    |                                                                                           |                                                                                                    |
| California (California)<br>a Datery base<br>a Datery base<br>a Datery base<br>(California)<br>(California)<br>(C | F (Denial)<br># (Treat)<br># (Treat)<br>the United Strategies<br>and the United Strategies<br>and Strategies Strategies<br>and Strategies<br>(D) (D) (D) (D) (D)<br>(D)<br>(D) (D) (D) (D)<br>(D) (D) (D) (D)<br>(D) (D) (D)<br>(D) (D) (D)<br>(D) (D) (D)<br>(D) (D) (D)<br>(D) (D) (D)<br>(D) (D)<br>(D) (D) (D)<br>(D) (D)<br>(D) (D) (D)<br>(D) (D)<br>(D) (D)<br>(D) (D) (D)<br>(D) (D) (D)<br>(D) (D)<br>(D) (D) (D)<br>(D) (D) (D)<br>(D) (D) (D)<br>(D) (D) (D)<br>(D) (D) (D)<br>(D) (D) (D)<br>(D) (D) (D)<br>(D) (D) (D) (D)<br>(D) (D) (D) (D) (D)<br>(D) (D) (D) (D) (D) (D) (D) (D) (D) (D) | (Section)<br>"Area (Section)"<br>(Section)<br>section (Section)<br>section (Se | ette for 12 a dia stand.                                                                                                    |                                                                                                    |                                                                                           |                                                                                                    |
| 12122                                                                                                    | 1 #8 9% 72 88 58<br>0 00 16 00 80 80                                                                                                    | 1 (1) (1) (1) (1) (1) (1) (1) (1) (1) (1                                                                                                    |                                                                                                    |                                                                                                    | N) Last                                                                                   |                                                                                                    |

## #10 Visualize (1) Retry

- Easy way to check the CSMA/CA status.
- We can check the retry packet rate, as well as the throughput of data frame.
- Filter packet within the specified AP or Client
- Statistics>IO Graph Retry rate graph Y/X axis -> packet/sec Throughput graph Y/X axis -> bit/sec

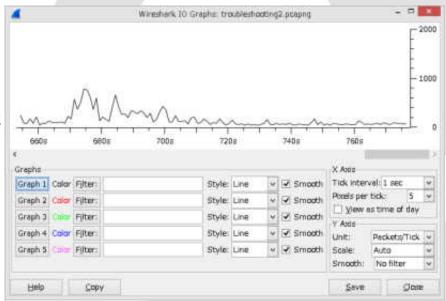

# #10 Visualize (1) Retry

- Graph1: specified BSSID and data frame
- Graph2: the same with Graph1 and

"wlan.fc.retry==1"

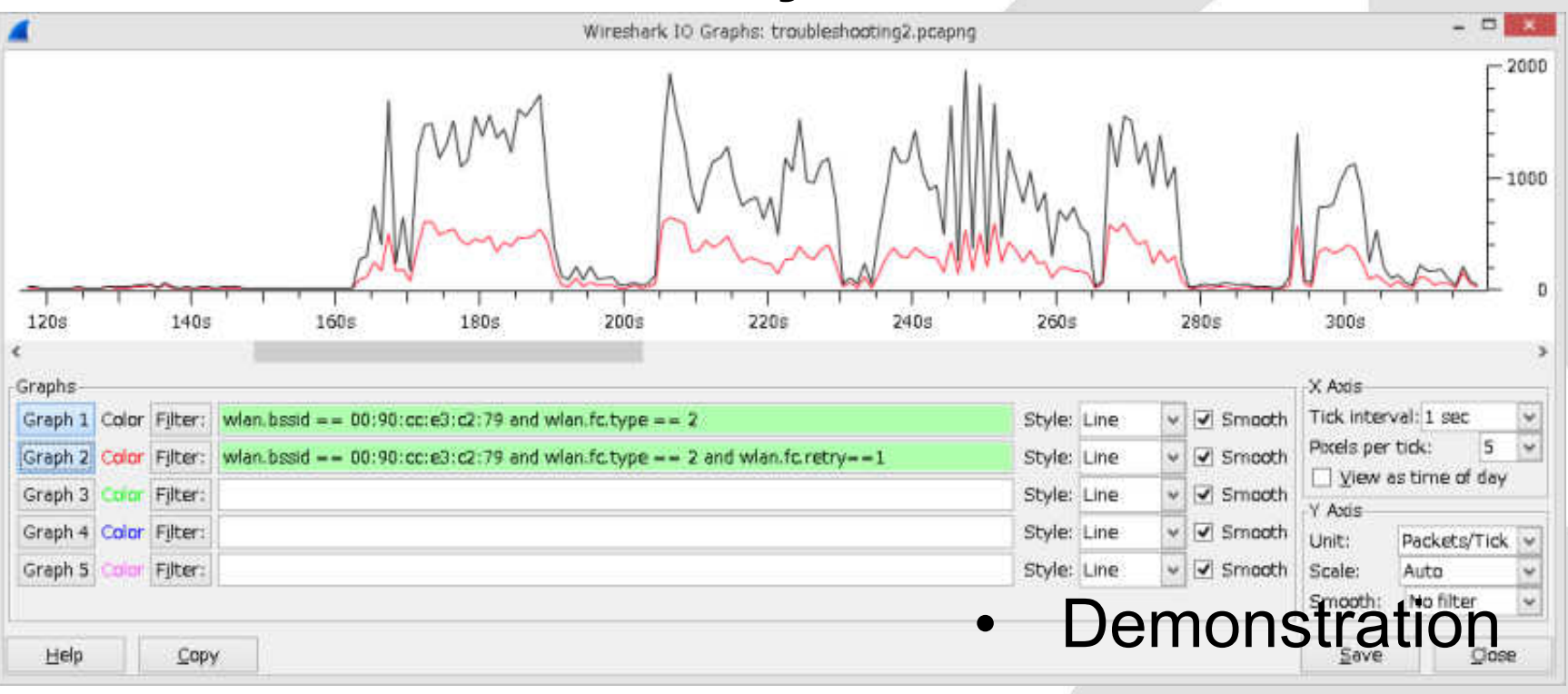

#### **#11 Visualize (2) Frame type**

 What type of IEEE802.11 frames in RF is important in analysis the compose of frame tells us the status of RF

| Status         | Management | Control        | Data              |
|----------------|------------|----------------|-------------------|
| IDLE           | Many       | Few            | Few               |
| BUSY           | Few        | Many           | Many              |
| (GOOD)         |            | same as Data   | same as Control   |
| BUSY           | Few        | Many           | Many              |
| (BAD)          |            | less than Data | more than Control |
| RTS/CTS        | Few        | Many           | Many              |
| (protect mode) |            | more than Data | less than Control |

## #11 Visualize (2) Frame type

- Management frame wlan.fc.type==0
   Control Frame wlan.fc.type==1
   Data Frame (includes NULL) wlan.fc.type==2
- Statistics>
   IO Graph
   Y/X Axis ->
   packets / sec
- This time is BAD RF (many retry)

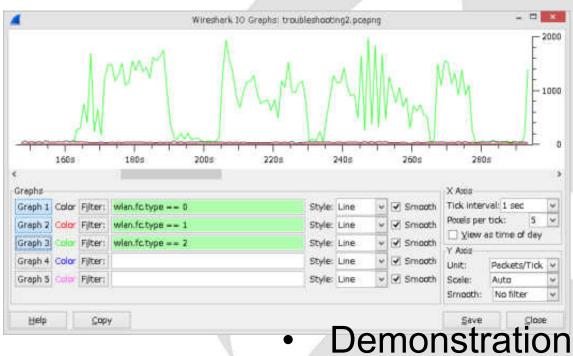

## #12 Visualize (3) management frames

- Management frame contains many good information for debugging and troubleshooting.
- Some AP sends important information in management frame.
- IEEE802.11e has QBSS ( QoS Based Service Set ) CCA ( Clear Channel Assignment ) information that contains the number of the connected station and utilization of the channel.

## **#12 Visualize (3) management frames**

IEEE802.11e Beacon frame contains QBSS Tag QBS Load Element CCA has the number of the Station and Channel

Utilization

Station Count wlan\_mgt.qbss.scount Channel Utilization wlan\_mgt.qbss.cu

Radiotap Header vØ, Length 26 IEEE 802.11 Beacon frame, Flags: .....C IEEE 802.11 wireless LAN management frame Fixed parameters (12 bytes) Tagged parameters (244 bytes) Tag: SSID parameter set: Broadcast Tag: Supported Rates 12(B), 18, 24, 36, 48, 54 Tag: Traffic Indication Map (TIM): DTIM 1 of 0 Tag: Country Information: Country Code JP, Env Tag: QBSS Load Element 802.11e CCA Version Tag Number: QBSS Load Element (11) Tag length: 5 QBSS Version: 2 Station Count: 9 Channel Utilization: 42 (16%) Available Admission Capabilities: 23437 (749

#### #12 Visualize (3) management frames Visualizing Station and Utilization

 Statistics>IO Graph and set Y Axis to advanced filtering specified AP and use AVG(\*) and counting Station(Black) / Utilization (Red)

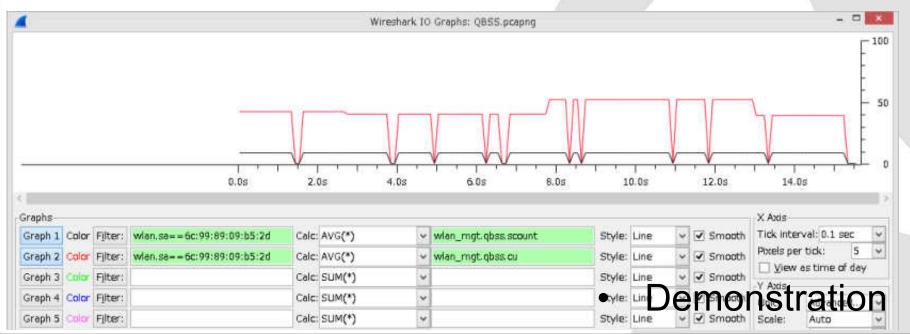

# #13 Visualize (4) signal

- Signal / Noise ratio is useful, and good ratio is 20 ( signal is 10 times louder than noise ) 20x log 10/1 = 20dB
- AirPcap collect signal info and display filter is radiotap.db\_antsignal

| dB | multiple |   |    |          |   |    |          |   |
|----|----------|---|----|----------|---|----|----------|---|
| 1  | 1.122018 |   | 16 | 6.309573 |   | 31 | 35.48134 |   |
| 2  | 1.258925 | ľ | 17 | 7.079458 |   | 32 | 39.81072 | 1 |
| 3  | 1.412538 | 4 | 18 | 7.943282 |   | 33 | 44.66836 | 1 |
| 4  | 1.584893 |   | 19 | 8.912509 | 1 | 34 | 50.11872 | 1 |
| 5  | 1.778279 | ľ | 20 | 10       |   | 35 | 56.23413 |   |
| 6  | 1.995262 | Ì | 21 | 11.22018 |   | 36 | 63.09573 | 1 |
| 7  | 2.238721 | J | 22 | 12.58925 |   | 37 | 70.79458 | 1 |
| 8  | 2.511886 |   | 23 | 14.12538 |   | 38 | 79.43282 | 1 |
| 9  | 2.818383 | ľ | 24 | 15.84893 |   | 39 | 89.12509 | 1 |
| 10 | 3.162278 | Ī | 25 | 17.78279 |   | 40 | 100      | 1 |
| 11 | 3.548134 | ſ | 26 | 19.95262 |   | 41 | 112.2018 | 1 |
| 12 | 3.981072 | ľ | 27 | 22.38721 |   | 42 | 125.8925 | 1 |
| 13 | 4.466836 | ľ | 28 | 25.11886 |   | 43 | 141.2538 | 1 |
| 14 | 5.011872 | ſ | 29 | 28.18383 |   | 44 | 158.4893 | 1 |
| 15 | 5.623413 | ſ | 30 | 31.62278 |   | 45 | 177.0070 | - |
|    |          | - |    |          | • | 45 | 177.8279 |   |
|    |          |   |    |          |   | 46 | 199.5262 |   |
|    |          |   |    |          |   | 47 | 223 8721 |   |

251.1886

281.8383

#### #13 Visualize (4) signal

 Statistics > IO Graph and filter AP (Graph1) and filter Client (Graph2) and set Y axis to advanced, then counting AVG(\*) of radiotap.db\_antsignal

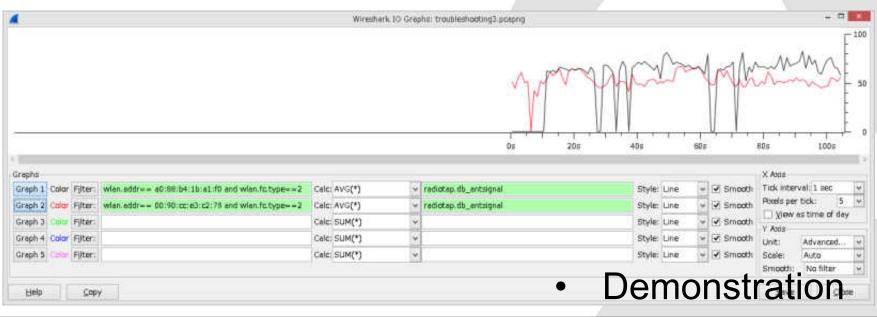

## #14 Use flow graph

- If you need to draw Flow Graph under layer2 old version of Wireshark is good.
- Use Wireshark1.6 or older
- Statistics> Flow Graph

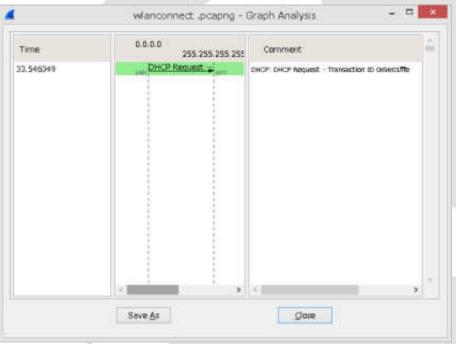

## **#15 Repetition of packets (iOS)**

- Repetition of packets gives us the hint for debugging, troubleshooting.
- This packet contains the repetition that EAPOL(mes1/4) EAPOL(mes2/4) counts 6 times !
- The troubles lies in here.

| •                                                                                                    |                                                    |                                                                                    | makteretrojiane                                                         |
|----------------------------------------------------------------------------------------------------|----------------------------------------------------|------------------------------------------------------------------------------------|-------------------------------------------------------------------------|
| Its jot yes Go Cutt                                                                                                    | in Antiyan Statutos Talaying                       | Tools prairi                                                                       | and the second                                                          |
|                                                                                                    | 1 # 20 1 4 + + + 7 1                               | 御羅                                                                                 | 电电电管 新田市 新田市                                                            |
| Pillar: exail                                                                                                    |                                                    | 4 Dpm                                                                              | stat. Clear dury East                                                   |
| CELL Channel (C) Perrol 11                                                                                                    | that [] for the left frence.                       | Wreterk                                                                            | · · · · · · · · · · · · · · · · · · ·                                   |
| 45 Find                                                                                                    |                                                    | otocot                                                                             | Toba                                                                    |
|                                                                                                    | 1 Logitec_SApple_Sal                               | EAPOL                                                                              | Key (Nessage 1 of 4)                                                    |
|                                                                                                    | 6 Apple_5a:Logitec_9                               |                                                                                    | Key (Message 2 of 4)                                                    |
|                                                                                                    | L Logitec_9Apple_5a:                               |                                                                                    | Key (Message 1 of 4)                                                    |
|                                                                                                    | 5 Apple_5a:Logitec_9                               |                                                                                    | Key (Message 2 of 4)                                                    |
|                                                                                                    | 5 Logitec_SApple_5a:                               |                                                                                    | Key (Message 1 of 4)                                                    |
|                                                                                                    | 1 Apple_5a:Logitec_9                               | EAPOL                                                                              | Key (Message 2 of 4)                                                    |
|                                                                                                    | 4 Logitec_9Apple_5a:                               | EAPOL                                                                              | Key (Message 1 of 4)                                                    |
|                                                                                                    | Apple_5a:Logitec_9                                 | EAPOL                                                                              | Key (Message 2 of 4)                                                    |
|                                                                                                    | 3 Logitec_9Apple_5a:                               |                                                                                    | Key (Message 1 of 4)                                                    |
|                                                                                                    | 6 Apple_5a:Logitec_9                               |                                                                                    | Key (Message 2 of 4)                                                    |
|                                                                                                    | 1 Logitec_SApple_5a:                               | EAPOL                                                                              | Key (Message 1 of 4)                                                    |
|                                                                                                    | 6 Apple_5a:Logitec_9                               |                                                                                    | Key (Message 2 of 4)                                                    |
|                                                                                                    | 54Logitec_9Apple_5a:                               | EAPOL                                                                              | Key (Message 1 of 4)                                                    |
|                                                                                                    | 17Apple_5a:Logitec_9                               |                                                                                    | Key (Message 2 of 4)                                                    |
|                                                                                                    | 57Logitec_SApple_5a:                               |                                                                                    | Key (Message 3 of 4)                                                    |
| 30 57.45338                                                                                                    | 88Apple_Sa:Logitec_9                               | EAPOL                                                                              | Key (Message 4 of 4)                                                    |
| Radiotap Header<br>IKEK 802.11 QeS<br>Type/Subtype:<br>Frame Control<br>.000 0001 001<br>Receiver addr<br>Destination au<br>Transmitter au<br>BSS Id: Logits<br>Source address<br>.0000 0000 0000 | v0, Length 20<br>Data, #Jags:<br>QoS Data (0x0028) | 4 micro<br>d8:96:9<br>f (d8:9<br>:d0 (00<br>:9e:9f:<br>00:01:8<br>ber: 0<br>ber: 0 | 5:5a:80:3f)<br>6:95:5a:80:3f)<br>:01:8e:9e:9f:d0)<br>d0)<br>e:9e:9f:d0) |

## **#15 Repetition of packets (iOS)**

• Wrong passphrase causes network error of EAPOL 4-way handshake.

Destination

Protocol

EAPOL

EAPOL

EAPOL

EAPOL

EAPOL

EAPOL

EAPOL

EAPOL

EAPOL

EAPOL

EAPOL

EAPOL

iOS tried 6 times.

80.091873 Logitec\_9Apple\_5a:

90.094846 Apple\_5a:Logitec\_9

10 1.100391 Logitec\_9Apple\_5a:

11 1.104945 Apple\_5a:Logitec\_9

12 2.110265 Logitec\_9Apple\_5a:

13 2.112851 Apple\_5a:Logitec\_9

14 3.120194 Logitec\_9Apple\_5a:

15 3.122767 Apple\_5a:Logitec\_9

164.130323 Logitec\_9Apple\_5a:

17 4.132906 Apple\_5a:Logitec\_9

18 5.140141 Logitec\_9Apple\_5a:

19 5.142726 Apple\_5a:Logitec\_9

Source

Time

Na

|                              | 删外          | 5:33                      | 73 🗰 |                |                                                                                                    |
|------------------------------|-------------|---------------------------|------|----------------|----------------------------------------------------------------------------------------------------|
| 9                            | "lkeririnet | work"への接続に失敗し             | ました  | 14:44          | 7 × 🗰                                                                                                    |
|                              | キャンセル       | パスワード入力                   | 接続   | k"のパスワードを入     | . <b>力</b>                                                                                                    |
| ror                          |             |                           |      | ワード入力          | 接続                                                                                                    |
|                              | パスワード       | •••••                     |      |                |                                                                                                    |
|                              |             |                           |      | •••••          | ٠ĸ                                                                                                    |
|                              |             | network"のパスワ<br>Eしくありません。 |      |                |                                                                                                    |
|                              |             | 了解                        |      |                |                                                                                                    |
| Info<br>Key (Message         | 1 of 4)     |                           |      |                |                                                                                                    |
| Key (Message                 |             |                           |      |                |                                                                                                    |
| Key (Message<br>Key (Message |             |                           |      |                |                                                                                                    |
| Key (Message<br>Key (Message |             |                           |      | TYUI           | OP                                                                                                    |
| Key (Message                 |             |                           |      |                |                                                                                                    |
| Key (Message                 | 1 of 4)     |                           |      | GHJ            | KL                                                                                                    |
| Key (Message                 |             |                           |      | and the second |                                                                                                    |
| Key (Message                 |             |                           |      | VBN            | M                                                                                                    |
| Key (Message                 | 2 of 4)     |                           |      |                |                                                                                                    |
| Key (Message                 |             | Dom                       | anct | ration         | and the second second sec |
| Key (Message                 | 2 07 4)     | Dena                      | มารถ |                | Join                                                                                                    |

#### **#16 Wireless Router's MTU/MSS**

- Some user says they cannot see specific website. (ex. Google OK Yahoo NG)
- When MTU 1454 (default), we cannot see But MTU 1414, and we CAN SEE

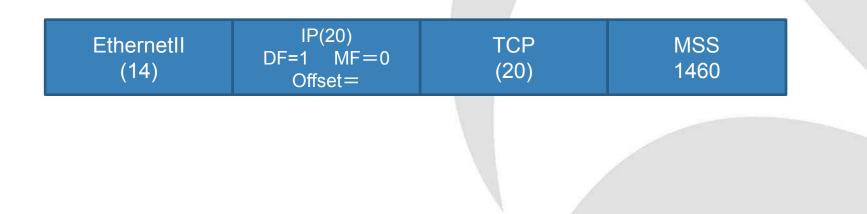

#### **#16 Wireless Router's MTU/MSS**

- PPPoE(FTTH) is popular in Japan.
- NTT west's MTU is 1454

   (Ethernet(1518)-EthernetHeader+FCS(14+4)-IP(20)-UDP(20)-L2TP(16)-PPPheader(2))
- NTT east optical fiber network's MTU is 1438 (MSS 1398)
- MSS value is determined in TCP negotiation, SYN/SYN-ACK packet in 3 way handshake

|    | Source port: onehome-help (2199)<br>Destination port: http (80)<br>[Stream index:1]<br>Sequence number: 0 (relative sequence number) |
|----|----------------------------------------------------------------------------------------------------|
|    | Header Tength: 12 Dytes                                                                                                    |
| 10 | # Flags: 0x002 (svm)                                                                                                    |
|    | Window size value: 65533<br>[Calculated window size: 65535]                                                                          |
| 11 | E Checksum: 0x9240 [correct]                                                                                                    |
| 2  | ⊕ Options: (12 bytes), Maximum segment size, No-Operation (NOP), window scale, No-Operation (NO                                      |
|    | <pre>kind: M55 size (2)</pre>                                                                                                    |
|    | Length: 4                                                                                                    |
|    | MSS value: 1452                                                                                                    |

#### **#16 Wireless Router's MTU/MSS**

• MSS values are not the same in the debug.

FAIL

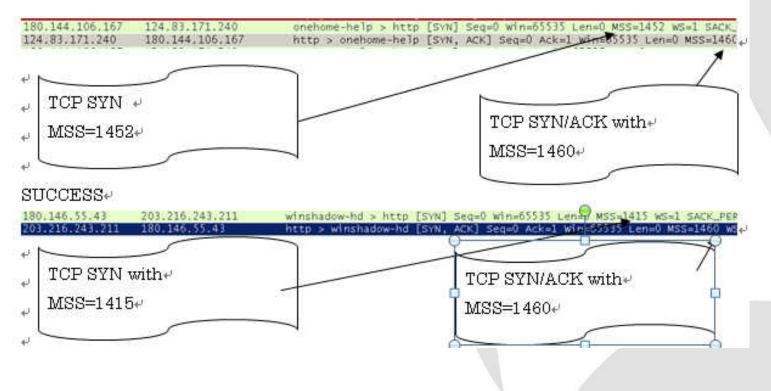

## **#17 WPS debugging**

- Push button connection of WPS between wireless router and client fails in 40MHz mode, but it works in 20MHz mode.
- IEEE defines WPS but not in detail implements

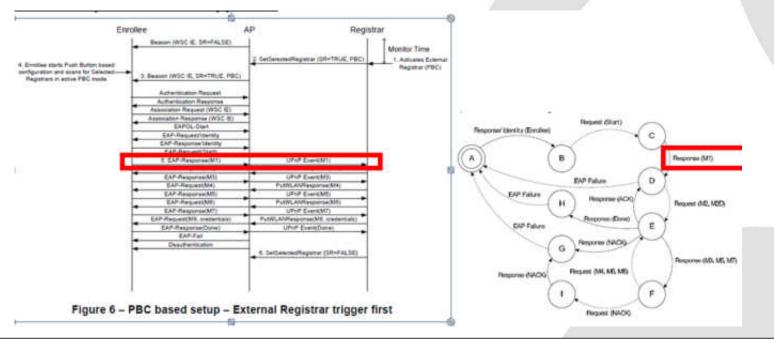

## **#17 WPS debugging**

• AP sends Request Expand Type, but Client never response and stacked after ten times tries, so need to fix the one.

· Espression. Clear Save length Units / 3 Request, Identity 73 Request, Identity

73 Request, Identity 102 Response, Identity

73 Request, Identity

QQQU

82 Request, Expanded Type, WPS 82 Request, Expanded Type, WPS 82 Request, Expanded Type, WPS 82 Request, Expanded Type, WPS 82 Request, Expanded Type, WPS 82 Request, Expanded Type, WPS 82 Request, Expanded Type, WPS 82 Request, Expanded Type, WPS 82 Request, Expanded Type, WPS 82 Request, Expanded Type, WPS

| and the second states are all the second second relative to the second second second second second second second | 1 Rev (1979) from /book-1 (19)                       | The second states and a second states                   | ark   10.0 (SVN Rev 49   | A CONTRACTOR OF A DESCRIPTION OF A DESCRIPTION OF A DESCRIPANTE A DESCRIPANTE A DESCRIPANTE A DESCRIPTION OF A DESCRIPTION OF | 1 1021   |             |
|----------------------------------------------------------------------------------------------------|------------------------------------------------------|---------------------------------------------------------|--------------------------|----------------------------------------------------------------------------------------------------|----------|-------------|
| Eve Edit View Go Clerke British 214                                                                              | hatics Telephony Indu premate (pop                   | Eile Edit View Qo Ge                                    | pture Analyze Statistics | Telephony Tonto                                                                                                    | e Primer | who their   |
| O O M M A B D X B                                                                                                |                                                      | 0                                                       | BBXBQ                    | 4447                                                                                                    | 1.0      |             |
| Filter wgsd or say                                                                                               | • Egennin. Clar task Save                            | Filter espol or esp                                     |                          |                                                                                                    | -        | Espression. |
| 1111 James - Sanet Dever - 13                                                                                    | · None · Decryption tiers                            | TANKED SKEWERE FOR                                      | The sub-lates            | and the second second                                                                                                    | الغف     | 200         |
| No. ITem Illourne Illourne                                                                                       | 2004 TU/1005                                         | 531 U. UUZ                                              | Destination              | Protocal                                                                                                    | Lenater  | Reques      |
| 11.0.000                                                                                                    | 73 Reduest, Identity                                 | 332 0.000                                               |                          | EAP                                                                                                    |          | Request     |
| 22 1.018                                                                                                    | 68 Start                                             | 954 29,210                                              |                          | EAPOL                                                                                                    |          | Start       |
| 24.0.002                                                                                                    | 73 Request, Identity                                 | 962 0.015                                               |                          | EAP                                                                                                    |          | Request     |
| 26 0.056                                                                                                    | 102 Response, Identity                               | 964 0.057                                               |                          | EAP                                                                                                    |          | Respon      |
| 28 0.021                                                                                                    | 102 Response, Identity                               | 966 0.002                                               |                          |                                                                                                    |          |             |
| 30 0.020                                                                                                    | 82 Request, Expanded Type, WPS                       |                                                         |                          | EAP                                                                                                    |          | Reques      |
| 40 0.701                                                                                                    | 493 Response, Expanded Type, WPS, M1                 | 967 0.000                                               |                          | EAP                                                                                                    |          | Réques      |
| 56 1.139                                                                                                    | 519 Request, Expanded Type, WPS, M2                  | .025 4.946                                              |                          | EAP                                                                                                    |          | Reques      |
| 69.0.622                                                                                                    | 206 Response, Expanded Type, WPS, M3                 | 026 0.000                                               |                          | EAP                                                                                                    | 82       | Reques      |
| 71 0.007                                                                                                    | 274 Request, Expanded Type, WPS, M4                  | 027 0.000                                               |                          | EAP                                                                                                    | 82       | Request     |
| 72 0.002                                                                                                    | 274 Request, Expanded Type, WPS, M4                  | 028 0.000                                               |                          | EAP                                                                                                    | 82       | Reques      |
| 76 0.050                                                                                                    | 202 Response, Expanded Type, WPS, M5                 | 079 5.017                                               |                          | EAP                                                                                                    |          | Reques      |
| 82 0.016                                                                                                    | 202 Request, Expanded Type, WP5, M6                  | OB0 0,000                                               |                          | EAP                                                                                                    |          | Reques      |
| 83 0.001                                                                                                    | 202 Request, Expanded Type, WPS, M6                  | 081 0.000                                               |                          | EAP                                                                                                    |          | Reques      |
| 84 0.001                                                                                                    | 202 Request, Expanded Type, WPS, M6                  | (이제) 이번 이 이 이 가지? (~~~~~~~~~~~~~~~~~~~~~~~~~~~~~~~~~~~~ |                          | EAP                                                                                                    |          |             |
| 85 0.047                                                                                                    | 202 Response, Expanded Type, WPS, M7                 | .082 0.000                                              |                          | and the second                                                                                                    |          | Reques      |
| 38 0.006                                                                                                    | 234 Request, Expanded Type, WPS, MB                  | 271 10.289                                              |                          | EAPOL                                                                                                    |          | Start       |
| 91 0.041                                                                                                    | 142 Response, Expanded Type, WPS, WSC_DONE           | 273 0.002                                               |                          | EAP                                                                                                    | 7.5      | Request     |
| 93 0.003                                                                                                    | 72 Failure                                           |                                                         |                          |                                                                                                    |          |             |
| 167 0.693                                                                                                    | 73 Request, Identity                                 |                                                         |                          |                                                                                                    |          |             |
| 233 4.772                                                                                                    | 163 Key (Message 1 of 4)                             |                                                         |                          |                                                                                                    |          |             |
| 235 0.002<br>237 0.005                                                                                           | 185 Key (Message 2 of 4)<br>219 Key (Message 3 of 4) |                                                         |                          |                                                                                                    |          |             |
| 238 0.001                                                                                                    | 219 Key (Message 3 of 4)                             |                                                         |                          |                                                                                                    |          |             |
| 240 0.002                                                                                                    | 163 Key (Message 4 of 4)                             | 1                                                       |                          |                                                                                                    |          |             |
| 1242 101 002                                                                                                    | This we'l chestight a bullation                      |                                                         |                          |                                                                                                    |          |             |

#### **#18 wireless router's DHCP issue**

• The wireless router provides same IP address to another PC and smartphone in same SSID.

| T C.#Windows#system32#cmd.exe                                             | -         | -             |
|---------------------------------------------------------------------------|-----------|---------------|
| Wireless LAN adapter ワイヤレス ネットワーク接続:                                      | HIGH I    | E Person      |
| 接続固有の DNS サフィックス:<br>リンクローカル IPv6 アドレス: fe80::408d:4519:2                 | このネットワー   |               |
| サブネットマスク                                                                  | IP7FLZ    |               |
| デフォルト ゲートウェイ : 192.168.2.1                                                | DHCP. Box | op Big        |
| イーサネット アダプター ローカル エリア接続:                                                  | 107863    | 192,168,2 101 |
| 接続固有の DNS サフィックス : ikeriri.local<br>リンクローカル IPv6 アドレス : fe80::c919:ac7:fd | サブネットマスク  |               |
| IPv4 アドレス                                                                 | 14-19-    | 102.164.2.1   |
| デフォルト ゲートウェイ: 10.0.0.1                                                    | DNS       | 192.164.2.1   |
| Turnel adapter isatap,ikeriri.local:                                      | 秋田ドメイン    |               |
| メディアの状態                                                                   | 2547210   |               |

#### **#18 wireless router's DHCP issue**

• The wireless router sends DHCP-ACK

PPI version 0, 32 bytes IEEE 802.11 QOS Data, Flags: .....F.C Logical-Link Control Internet Protocol Version 4, Src: 192.168.2.1 (192.1 User Datagram Protocol, Src Port: bootps (67), Dst P Bootstrap Protocol Message type: Boot Reply (2) Hardware type: Ethernet Hardware address length: 6 Hops: 0 Transaction ID: 0x3eef299b Seconds elapsed: 0 Bootp flags: 0x0000 (Unicast) Client IP address: 0.0.0.0 (0.0.0.0) Your (client) IP address: 192.168.2.101 (192.168.2 Next server IP address: 0.0.0.0 (0.0.0.0) Relay agent IP address: 0.0.0.0 (0.0.0.0) client MAC address: Server host name not given Boot file name not given Magic cookie: DHCP ⊕ Option: (53) DHCP Message Type Option: (54) DHCP Server Identifier Option: (51) IP Address Lease Time Address Lease Time: (315360000s) 3650 days Operon: (1) Jublice mast Option: (3) Router Option: (6) Domain Name Server ⊕ option: (255) End
 Padding

with 31536000 seconds (3650 days ) of lease time

Both Windows and lacksquaresmartphone accepted, but smartphone changes lease time value into 90 days (selfishly) So IP duplicated. •

- There are tons of RF signals in Tokyo central.
   2.4GHz bands are worthless, so companies tends to use 5GHz (W53, W54, W56 channel)
- W58 bandwidth is prohibited in Japanese law

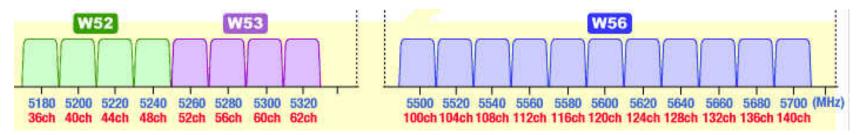

- In case of indoor office, DFS comes and stack the communication 30 minutes, no fallback.
- Failed in automatically channel changing, so the customer have to re-connect manually.

- Using "tshark –i interface –b filesize:XXX –w filename.pcapng" and capture for long time.
- We uses 8 PCs with 8 AirPcapNX with 8 different CHs
   W53 (52 / 56 /60 / 64 ) and W56 (100 / 104 / 108 / 112 ) channel.
- Capture and wait like fishing, lurk in silence, until DFS comes ( 3 days ... )

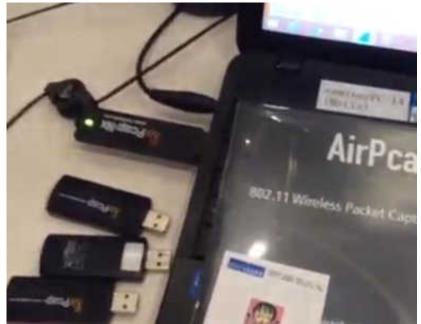

- If you have SteelCentral Packet Analyzer,
  - you are lucky !
- If trace file size is 10GB, it is easy to create many graph, charts under 1 minutes

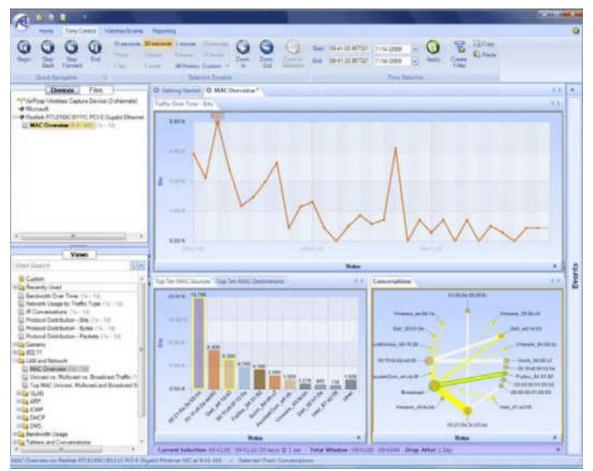

- In deep and complex debugging, we have to collect a lot of data, and have to combine a lot of data in text.
- File>Export Packet Dissections>as "Plain Text"

| •              |                                           | Winesharkd      | Export File |                 |                   |                          |
|----------------|-------------------------------------------|-----------------|-------------|-----------------|-------------------|--------------------------|
| 14/0712/08/912 | # #25h#7                                  |                 |             | 000             | <b>m</b> -        |                          |
| BZBTLOWT       | ConeDer                                   | -1              | 12          | 如于風             |                   | Î                        |
| 520147         | R                                         |                 |             | 34794           |                   |                          |
| 54750          | <b>1</b>                                  | -9              | 1           | pts             |                   |                          |
|                | Qess                                      |                 | 1           | troubleshooting | 9                 | - 8                      |
| PC             | idebuş.                                   | bit             |             |                 |                   | -                        |
|                | 7718/600                                  | wiseconect      |             |                 | - (8 <b>-</b> 12) | 8                        |
| 492-2          | CHEMICAL ST                               | Plan hot (*Jzt) |             |                 | - 4454            | 26                       |
| 10.02 (0)      |                                           |                 |             |                 | A#2               | 10                       |
|                | Packet Parks                              |                 |             |                 | PacketPorte       | 61                       |
|                | W.Alashele                                |                 | Obetree     | * Dated         | Pacent no         | tutary line<br>column de |
|                | Chandrad parter.                          |                 |             |                 | Paciel del        |                          |
|                | Charted probably<br>Effect to bell market |                 | 1.5         |                 | Neger             |                          |
|                | Division Special pro-                     |                 |             | 0               | Packet By         | had<br>at concerning the |

| col Length Info<br>.11 97 Beacon frame, SN=3952, FN=0, F1.                                                                                 |  |  |
|----------------------------------------------------------------------------------------------------|--|--|
| .11 97 Probe Request, SN=2156, FN=0, F1<br>.11 91 Probe Response, SN=3960, FN=0, F<br>.11 54 Authentication, SN=2248, FN=0, F              |  |  |
| .11 54 Authentication, SN=254, FN=0, Flag<br>.11 90 Association Request, SN=2249, FN=0                                                     |  |  |
| es "Plain Text" file<br>as "PostScript" file<br>as "CSV" (Comma Separated Values packet summary) file<br>as "C Arrays" (packet bytes) file |  |  |
| as XML - "PSML" (packet summary) file<br>as XML - "PQML" (packet details) file                                                             |  |  |
| ment frame                                                                                                    |  |  |
|                                                                                                    |  |  |

- Text based debug is the last resort.
- check a pair of the text translated trace file.
   Use the WinMerge

| 2                                                                                                    | WinMerge - [a.txt -                                                                                                    | b.txt]                                                                                                    | - a ×                                                                                                    |  |
|----------------------------------------------------------------------------------------------------|----------------------------------------------------------------------------------------------------|----------------------------------------------------------------------------------------------------|----------------------------------------------------------------------------------------------------|--|
| ファイル(E) 編集(E) 表示(Y) マージ(M)                                                                                                    | リール(1) プラウイン(2) ウィンドウ(2) ヘルプ(1)                                                                                                    | )                                                                                                    | _ ( ( )                                                                                                    |  |
| 🗊 😑 🗟 (10 (2) (2) (2) (2) (2) (2) (2) (2) (2) (2)                                                                                                    | 2 + + + + + + + 1                                                                                                    |                                                                                                    |                                                                                                    |  |
| 生無題 - 右無題 ファイルまたはフォルダの選択。 ゅた                                                                                                    |                                                                                                    |                                                                                                    |                                                                                                    |  |
|                                                                                                    |                                                                                                    | C:¥Users¥megumi¥Desktop¥b.txt                                                                                                    |                                                                                                    |  |
| No. Time<br>1 0.000000                                                                                                    | Source Destination Protocol<br>00:d0:41:b4:e5:3b ff:ff:                                                                                                    | No. Time<br>1 0.000000                                                                                                    | Source Destination Protocol<br>28:18:78:4b:1b:e5 ff:ff:                                                        |  |
| Interface id: 0<br>Encapsulation f<br>Arrival Time: A<br>LTime shift for<br>Epoch Time: 137<br>Time delta fro<br>Time delta fro<br>Time since ref<br>Frame Number: 1 | I (¥¥.¥airpcap00)<br>ype: IEEE 802.11 plus radiotap r<br>wug 9, 2013 14:31:19.926392000<br>This packet: 0.000000000 second<br>6026279.926392000 seconds<br>m previous captured frame: 0.000<br>m previous displayed frame: 0.000<br>erence or first frame: 0.0000000 | Interface id:<br>Encapsulation<br>Arrival Time:<br>Time shift f<br>Epoch Time:<br>Time delta f<br>Time delta f<br>Time since<br>Frame Number: |                                                                                                    |  |
| Capture Length:<br>[Frame is marke<br>[Frame is ignor                                                                                                    |                                                                                                    | Capture Lengt<br>[Frame is man<br>[Frame is ign                                                                                               | : 103 bytes (824 bits)<br>th: 103 bytes (824 bits)<br>rked: False]<br>nored: False]<br>n frame: radiotap:wlan] |  |
| Radiotap Header v0.<br>Header revision<br>Header pad: 0                                                                                                    |                                                                                                    | Radiotap Header<br>Header revis<br>Header pad: (                                                                                              | ion: 0                                                                                                    |  |

- We found strange management packet at result.
- Sometimes vender may not admit, After many months, the fixed patch was released.
- And the wrong detection bug causes the trouble of the stack and non-recovery problem.

## **#20 Use Wireshark !**

- Wireshark help us finding many bugs and troubles in debugging and troubleshooting
- Use Wireshark !

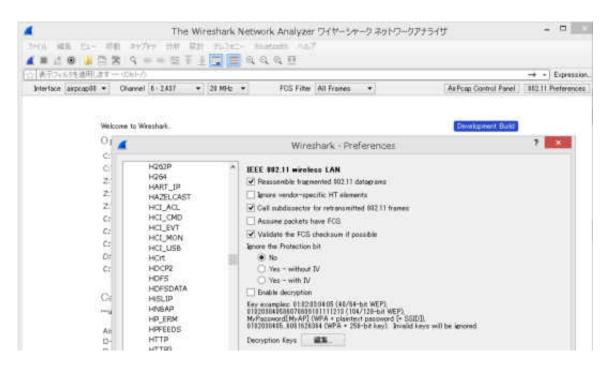

#### Thank you ! どうもありがとうございます !

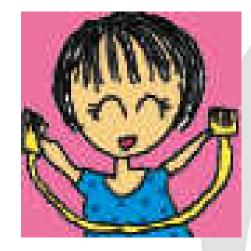

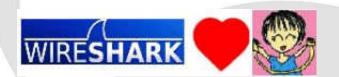